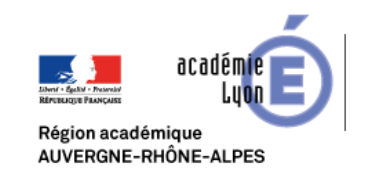

## Technologie, Sciences de l'Ingénieur et Techniques Industrielles

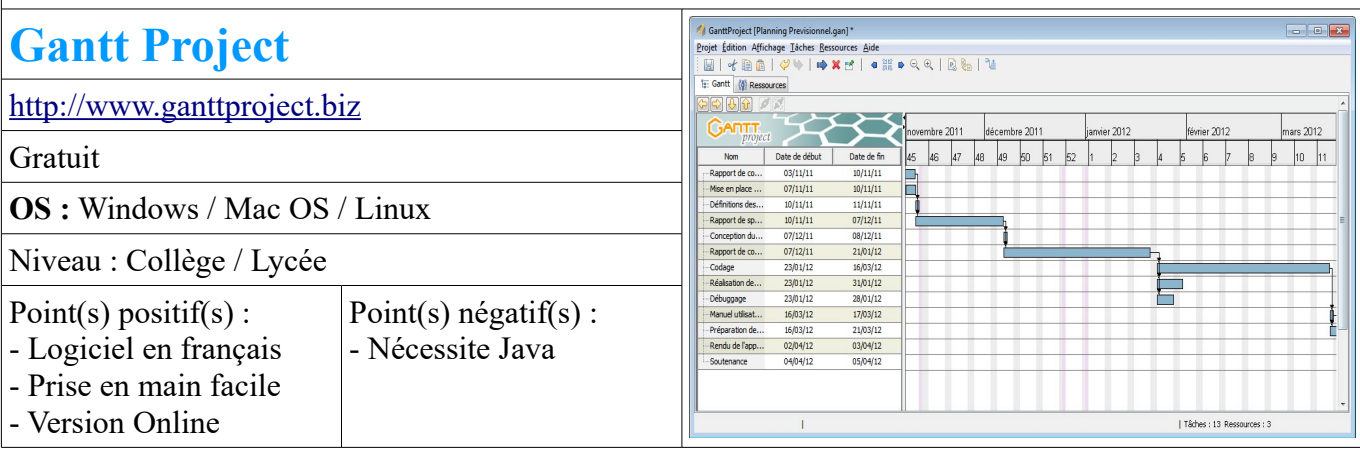

## **Présentation :**

Gantt Project permet la planification d'un projet à travers la réalisation d'un diagramme de Gantt. L'outil permet de créer des diagrammes de Gantt, des diagrammes de ressources et des réseaux PERT. *Source : Wikipedia [\(https://fr.wikipedia.org/wiki/GanttProject\)](https://fr.wikipedia.org/wiki/GanttProject)*

## **Utilisation :**

Pour créer un projet, on le décompose en différentes étapes :

1) Création des tâches en désignant leur nom, leur durée et éventuellement la date de début pour la première tâche.

2) Détermination des antériorités qui lient les tâches entre elles.

3) Affectation des ressources (personnes affectées aux tâches).

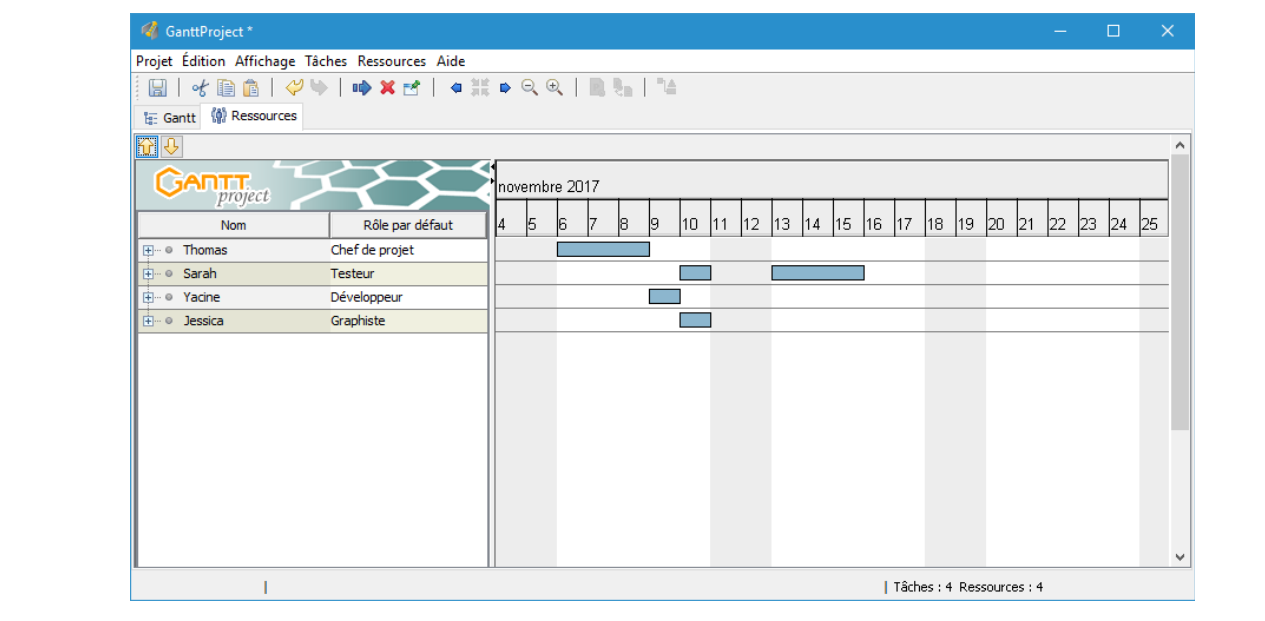